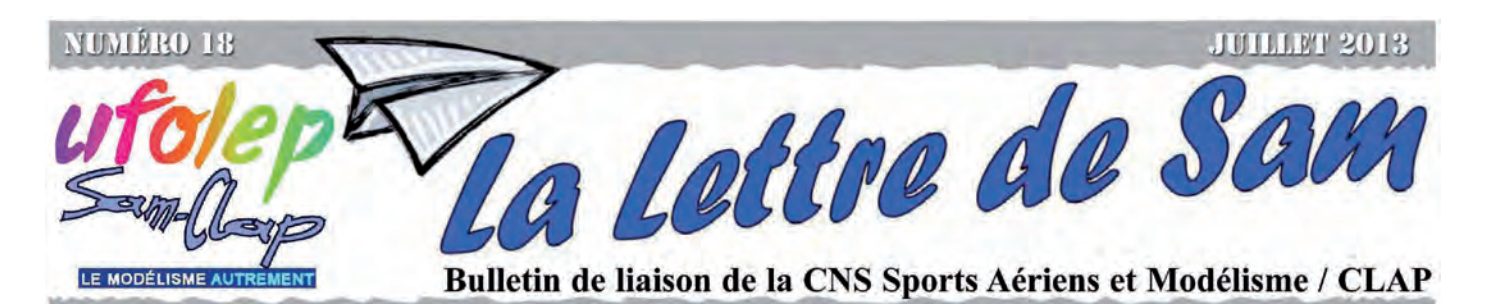

#### **L'éditorial de Guy Aillaud**

.

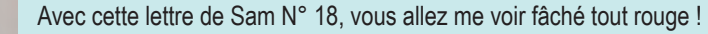

 Rappel : Face aux règlements sécuritaires et à nos chers assureurs...il est impératif pour tout modéliste aérien de posséder (en plus de son assurance et de l'autorisation écrite du propriétaire du terrain de pratique !) une qualification lui permettant de voler, seul, en présence de public. Un rappel a été fait par Pierre Chevalier dans Contact, relayé par vos délégations !

 La CNS a organisé un week end de passage d'ailes, a pu obtenir l'accès à un superbe terrain d'évolution sur la base CLSU de Channay sur Lathan (37), préparé un programme alléchant, de quoi abriter les modèles, les pilotes, de se restaurer, de se former...bref tout pour faire un week end qualifiant et sympathique....et Rien ! …pas un courriel, pas un appel téléphonique !

 Certains ont même pensé un instant que l'évaluateur pourrait venir à domicile... Ben voyons ! Si d'aventure l'accident arrivait, il ne faudrait pas chercher d'autre responsable que soi même ! Et ne surtout pas en reporter la faute sur quiconque (nul n'est sensé ignorer la loi !) .

Alors dans le domaine du chacun pour soi, il me semble que les records sont battus ! C'est certainement la bonne voie à montrer à nos jeunes : la culture du «je reste chez moi et j'y suis bien !». Voilà les ingrédients qui vont tuer le monde associatif s'il n'est fait que de consommateurs...il va peut être falloir se réveiller...Nos anciens n'étaient pas de cette école !

#### Sommaire

- Modélisme Roulant en Haute Savoie
- Le National Naval à Léry-Poses
- Le Sam-Clap au Mondial du Modélisme
- Vol en immersion à Castelmaurou
- Télémétrie et Modélisme
- Flashage des contrôleurs ESC
- Challenge Voile RC 2013
- Vol circulaire et très jeunes pilotes

#### Calendrier des manifestations à caractère national à venir\* :

- Samedi 31 août : Challenge voile RC SEMBLANÇAY (37) - Dimanche 29 septembre : Challenge Voile RC GIFFAUMONT (55) - Samedi 12 octobre : Challenge Voile RC ST PARDOUX (87) - Dimanche 27 octobre : Challenge Voile RC CERGY (95)

\*Le calendrier de l'ensemble des rencontres Sam-Clap a fait l'objet du numéro spécial 17 de la Lettre de Sam

#### LE MRCV spécialiste du TT 1/8 électrique se met aussi à l'hélicoptère !

Le Mini Racing Club de Vers (74) qui compte environ une vingtaine de membres regroupe principalement des buggys TT 1/8 électrique. Il est précurseur en France dans l'organisation de courses TT 1/8 électrique (depuis 2007). Le 9 Juin a eu lieu le Trophée UFOLEP de Vers, une course

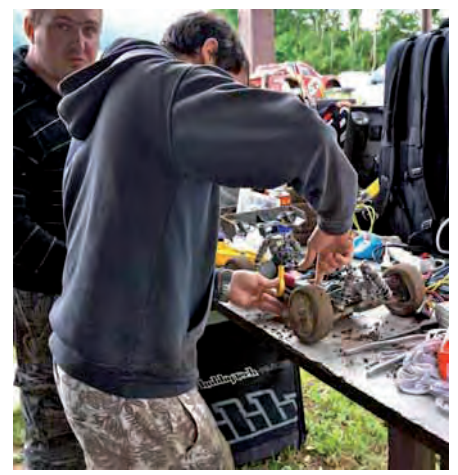

qui se déroule chaque année. Malgré la météo capricieuse, une vingtaine de pilotes ont pris le risque de venir participer. Nous retrouvons maintenant beaucoup d'habitués qui reviennent nous voir à chaque course.

La compétition s'est déroulée avec 3 qualifications de 8min le matin. L'addition des deux meilleurs temps des qualifications permet de classer les pilotes pour les finales. Les finales (série A, B, C, etc.) de 12 min sont au nombre de 3. Les deux meilleures finales sont retenues afin de faire le classement final. Seulement deux finales ont été courues avant l'arrivée de la pluie permettant tout de même de faire un classement équitable. Le club de Reignier (MRCR) organise le même type de course. Un petit challenge UFOLEP a été mis en place entre les deux clubs.

La bonne ambiance et le fair-play sont les maîtres mots lors de nos courses.

**Mais la nouveauté dans notre club**, c'est qu'il compte aussi une **section hélicoptère** allant du débutant (que nous pouvons assister en double commande) au pilote chevronné.

Un de nos pilotes, Mickael Ouzeau participe à la « 3D Cup », compétition de voltige 3D la plus relevée en France, dans la catégorie « Professional » (la plus haute).

*Jérôme SAXOD*

**Directeur de la publication** : Guy AILLAUD **Responsable de la rédaction** : Didier JACQUELIN **Réalisation et mise en page** : Georges ROCHE **Diffusion** : Jean-Paul THEBAULT **Pour tout contact** : Benoît GALLET - UFOLEP 3 rue Récamier 75341 PARIS Cedex 07 - tél : 01 43 58 97 71 **Ont participé à ce numéro** : G.AILLAUD - D.JACQUELIN - J.P.THEBAULT - L.SANNIER - J.SAXOD - G.ROCHE - Y.AUBRY - J.P.CAYET.

La LETTRE DE SAM est aussi VOTRE bulletin d'information. Nous attendons donc vos contributions, de quelque sorte qu'elles soient : articles de fond, infos activités, clubs ou *régions, fiches techniques, calendriers, manifestations, petites annonces, plans et constructions, etc. Envoyez les à : Didier JACQUELIN, 6 place Fontaine Marant 88140 Bulgnéville (djacquelin@orange.fr tél : 06 89 88 51 43) ou à Georges ROCHE, 5 rue Saint Hilaire 31000 Toulouse (roche.georges@free.fr tél : 06 08 17 72 61)*

*Consulter le site du SAM-CLAP : http://samclap.free.fr Aller discuter sur le blog du Sam-Clap : http://ufolep.samclap.forum.free.fr/phpBB3/ Aller visiter le site de l'UFOLEP : http://www.ufolep.org Les plans du SAM-CLAP sont rassemblés sur le site du CLAP 54, allez les télécharger : http://clap54.free.fr* 1

# NATIONAL NAWAL A LÉRY-POS

*Ligne Droite Jeunes :*  1 Marion PASQUALI (05) 2 Mathieu BOUCHIE (05) 3 Jean AVERSA (05) *Ligne Droite Adultes :* 1 Jean-Charles LEVIEZ (62) 2 René REY (05) 3 Yves CARRIER (05) *Maquettes RC Jeunes :* 1 Alexis MISSONNER (05) 2 Thomas BERNAUDON (05) 3 Morgan BAEY (62) *Maquette RC Adultes :* 1 Didier JACQUELIN (88) 2 Jean-Pierre CAYET (29) 3 René REY (05) *POP-POP Jeunes :* 1 Alexis MISSONNER (05) 2 Lilian MANUEL ( 05) 3 Jimmy CERESA (05) *POP-POP Adultes :* 1 Jean-Claude REY (24) 2 Raymond ISNARD (05) 3 Marc BARRUEL (94) *RACERS Eco Jeunes :* 1 Antoine DIEUDONNE (62) 2 Paul LEROY (05) 3 Etienne MARSAL (57) *Racers Eco Adultes :* 1 Jean-paul ROCHÉ (57) 2 Françis RIGAUX (62) 3 Jean-Pierre CAYET (29)

Comme tous les ans, le Critérium National Naval UFOLEP s'est déroulé pendant le week-end de Pentecôte. L'édition 2013 a rassemblé les modélistes de toute la France sur la Base Nautique de Léry-Poses dans le département de l'Eure.

Les festivités ont en fait commencé le vendredi dans l'école primaire de Poses. Nicolas Ruffin, le délégué UFOLEP 27 avait pris rendez-vous avec la classe de CM2 pour que des animateurs Sam-Clap viennent faire une animation de découverte du modélisme. En une heure de construction, les enfants ont réalisé le Carassin, un petit voilier en polystyrène extrudé permettant de s'initier à la voile. Chacun a réalisé son modèle, l'a équipé d'une voile et l'a décoré avant de se retrouver au bord du bassin ligne droite pour deux manches de « voile libre ». À l'issue de ces régates, les enfants ont tous reçu une médaille et des lots. Ce type d'animation a un sens particulier à l'UFOLEP : donner l'envie de construire et de régater à des jeunes qui pourront ensuite s'orienter dans la voie du modélisme. L'idée était bonne puisqu'une bonne partie des enfants est revenue en famille assister aux compétitions du critérium.

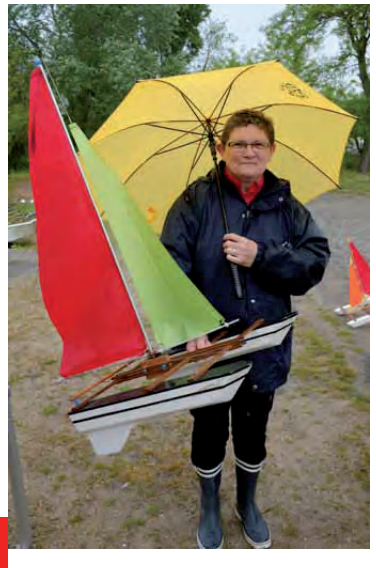

2

Ce mois de mai, comme un peu partout en France, le temps a été pas mal perturbé par des rafales de vent entre quelques gouttes de pluie, mais le pire a été évité et il aura fallu parfois mettre les impers et des sacs plastique sur les émetteurs pour ne pas stopper les épreuves.

Il faut dire que le site de Léry-Pose est bien adapté pour ce type de compétition : le plan d'eau est vaste, venté sud-ouest avec tout de même des zones abritées.

Nicolas, le délégué UFOLEP 27 aura fait tout seul un travail énorme, tant au niveau administratif que matériel, qu'il en soit d'autant plus remercié qu'il n'aura pas pu compter sur une quel-

conque aide du club de modélisme UFOLEP local...

Dès le samedi midi les épreuves auront pu débuter : voile rc, voile libre, ligne droite, racer électrique, maquettes et pop-pop. Le bassin ligne droite que nous avions installé sur une plage n'a pas résisté aux intempéries de la nuit, du coup la ligne droite a élu domicile entre les deux pontons du club de canoë.

Les Pop-Pop ont bénéficié des superbes gouttières apportées par le club de Limoges, ce sont les mêmes qui serviront 15 jours plus tard au Mondial du Modélisme. Comme chaque année, cette discipline aura attiré les spectateurs curieux de voir des compétitions avec de tels modèles. Les bateaux en carton avec une chaudière réalisée avec des pailles serties entre deux chutes de tôle mince réalisent de bonnes performances mais restent quand même loin derrière les petits bateaux «indiens» à chaudière à membranne. Les meilleurs temps sont de 12

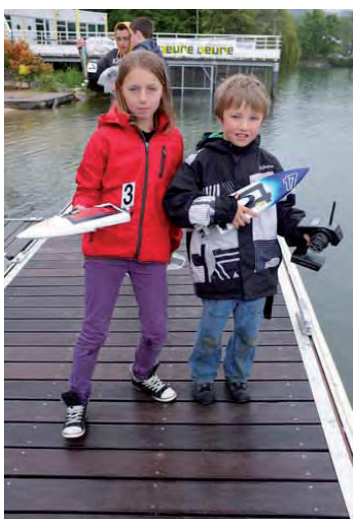

secondes pour parcourir les 4 mètres d'une gouttière.

En ligne doite électrique les modèles les plus simples font les meilleurs scores, une fois de plus le club de Chorge (05) s'est retrouvé en tête.

La voile libre fut, comme toujours, animée avec autant de brio par Christian DAVE qui aura su motiver les troupes sous les parapluies...

Le parcours voile rc choisi par les juges a été modifié selon le sens du vent ou sa quasi absence.

La régate finale aura consisté en un parcours le long des berges qui a permis aux vrais bons skippeurs de remonter ou de confirmer leur classement. Le juges maquettes auront découvert de nouveaux modèles, preuve que le modélisme naval évolue dans le bon sens, la qualité des détails étant au rendez-vous, juste une remarque : certains compétiteurs n'auront fait qu'un essai par manque de temps étant pris par d'autres compétitions.

En racer, les plus jeunes auront créé la surprise par leurs performances et le sérieux de leur préparation. Force est de constater que de tels résultats sont dus à la qualité de leur encadrement, ainsi, nous en sommes certains, la relève est assurée ! ■

#### **LES RÉSULTATS...**

#### *RACERS éco BL Jeunes :*

1 Morgan BAEY (62) 2 Alexandre QUATREDENIERS (05) 3 Marion PASQUALI (05) *Racers éco BL Adultes :*

1 Francis RIGAUX (62) 2 Jean-Pierre CAYET (29) 3 Grégory QUATREDENIERS (05) *Racer Libre :* 1 Morgan BAEY (62) 2 Francis RIGAUX (62) 3 Jean-Charles LEVIEZ (62)

*Voile Libre Jeunes :* 1 Morgan BAEY (62) 2 Thomas AVERSA (05) 3 Théo PASQUALI (05) *Voile Libre Adultes :* 1 Franck LEROY (05)

2 Fabienne RIGAUX (62) 3 Bernard FRISON (05)

*Voiliers RC Jeunes :* 1 Etienne MARSAL (57) 2 Louis CAYET (29) 3 Loïc DELFERRIERE (05) *Voiliers RC Adultes :*

1 Christopher SMITH (87) 2 Jean-Paul TRICOIRE (87) 3 Jean-Paul ROCHÉ (57)

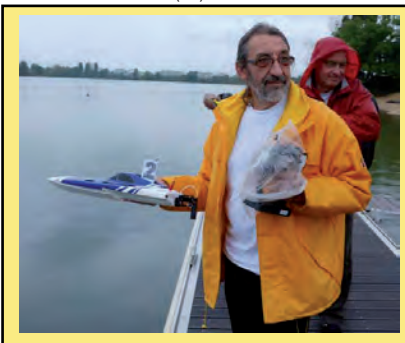

tique important faute d'un club local support. Les membres de la CNS et quelques juges ont dû gérer toute la mise en place technique avec la nécessité de trouver, in extremis, une solution de rechange pour le bassin de ligne droite défaillant. La journée du dimanche s'est déroulée sans représentant local.

La météo, exécrable, n'a pas apporté de note positive. Pourtant, toutes les épreuves ont pu se dérouler assez normalement et la proclamation des résultats a pu être faite à l'heure prévue.

On peut aussi regretter une baisse de participation, malgré un site bien centré. Les frais à engager pour un déplacement de loisir en ces temps de crise ont sans doute découragé plus d'un concurrent.

Il a été assez difficile de réunir des jurys pour les notations statiques.

La CNS reverra l'impact de cette dernière sur le classement des jeunes pour le prochain Critérium *Jean-Pierre CAYET*

#### Le bilan de Jean-Pierre

L'accueil de la Délégation Départementale de l'Eure fut très sympathique, les locaux étaient fort agréables et le personnel dévoué et souriant.

Il faut cependant reconnaître un défaut de logis-

#### LE SAM-CLAP AU MONDIAL DU MODELISME

Cela fait 10 ans que l'UFOLEP Sam-Clap n'avait pas été présent au Salon du Modélisme. En 2003 c'était un club de construction amateur d'avion affilié à l'UFOLEP Loiret venu avec de jeunes lycéens encadrés par leur professeur de technologie qui animait un stand en réalisant des pièces de leur avion grandeur.

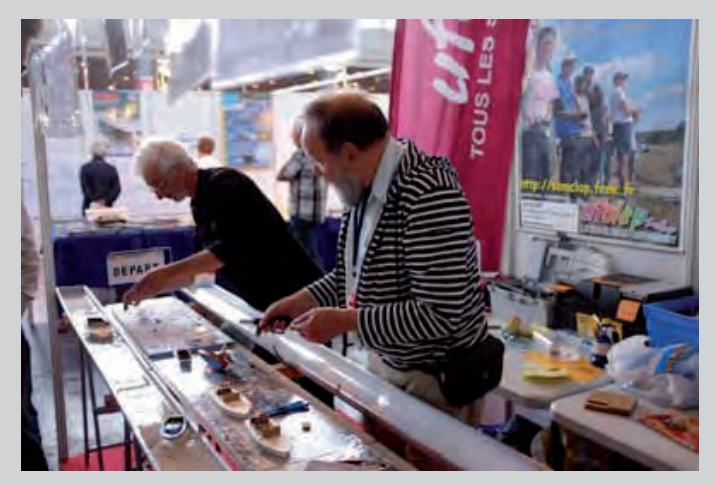

Cette année ce sont nos amis de la FFMN qui nous ont demandé de venir animer un stand de bateaux Pop-Pop. Nous nous sommes donc retrouvés Marc, Jean-Claude et moi-même pour ces 4 jours à proximité du bassin d'évolution, entourés de stands occupés par le modélisme naval, dans une ambiance très conviviale. Nos démonstrations de ces petits bateaux à vapeur dans des gouttières ont battu des records de fréquentation, nous avons souvent été débordés par les questions des visiteurs, du public familial, des enseignants, des modélistes chevronnés et surtout des enfants très motivés.

Nous avions affiché les documents techniques issus des fichiers « Air et Vent » et « Eau et Bateau » édités par le Clap 54.

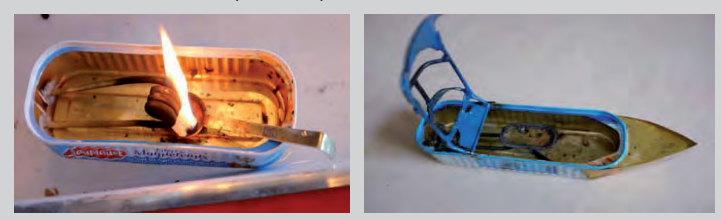

Les deux systèmes de moteur (à serpentin et à chaudière à membrane) en ont étonné plus d'un, quel mystère fait avancer ces petits modèles souvent réalisés avec des boîtes de conserve de maquereaux ? Marc et Jean-Claude répondaient à ces question en s'adaptant au public.

À chaque démonstration, nos amis en profitaient pour parler de l'UFOLEP en précisant le rôle primordial de l'entraide, de la formation et de la convivialité de nos clubs.

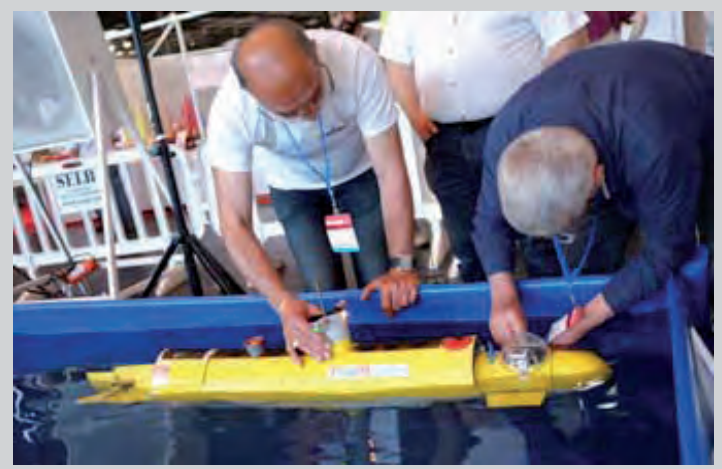

Le Mondial du Modélisme est aussi l'occasion de rencontrer des modélistes, de voir des modèles exceptionnels, d'en essayer certains et d'assister à des spectacles.

Pour l'édition 2013 la taille du Salon s'est encore réduite, la FFAM n'étant pas présente beaucoup de clubs d'aéromodélisme avaient déclaré forfait, le filet réservé aux exhibitions aériennes est devenu trop petit, ne permettant que l'évolution de modèles indoor et de voilures tournantes.

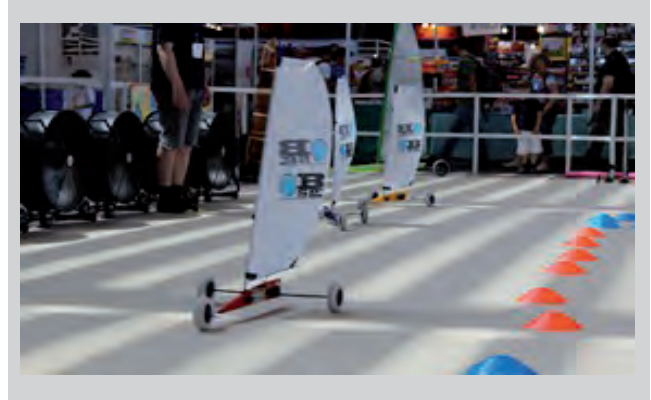

Mais certaines associations ont su tirer leur épingle du jeu, ce fut le cas des modélistes pilotant des sous-marins, ceux qui présentaient un circuit de camions et d'engins de chantier radiocommandés et bien sûr le modélisme ferroviaire qui avait sa propre bourse d'échange.

Pour ma part j'ai rencontré Philippe GUILHAMON de l'association de char à voile radiocommandé **Aéroplage-RC**.

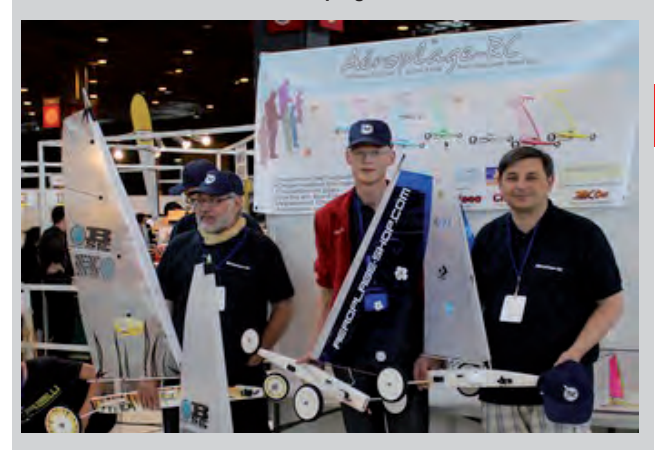

Cette discipline déjà pratiquée marginalement à l'UFOLEP va sûrement voir un développement certain puisque le Sam-Clap devrait prochainement passer une convention pour développer l'activité à l'UFOLEP.

Le projet qui va débuter en Haute-Garonne dans des collèges volontaires consistera à faire construire des modèles performants puis à rassembler les collégiens dans un championnat. Les animateurs d'Aéroplage RC vont préparer avec des enseignants en technologie et des techniciens du CLAP un projet pédagogique qui sera présenté à l'Académie de Toulouse dès la rentrée scolaire.

Cette première expérience servira alors de modèle pour étendre le concept dans toutes les délégations UFOLEP le souhaitant. *Georges Roche*

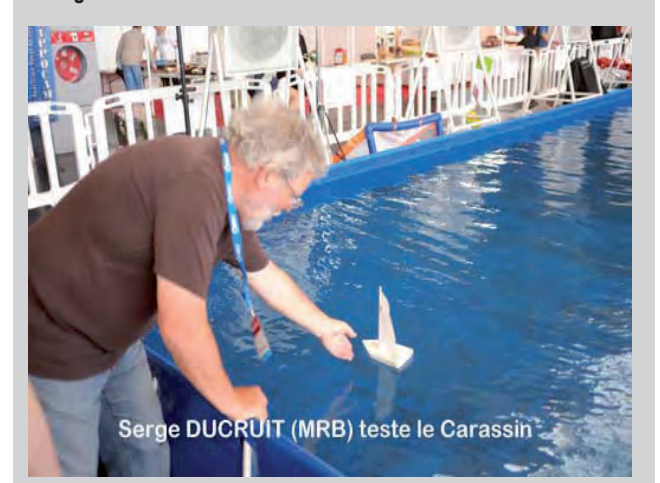

#### Multicoptères et vol en immersion bien dégagé. à Castelmaurou

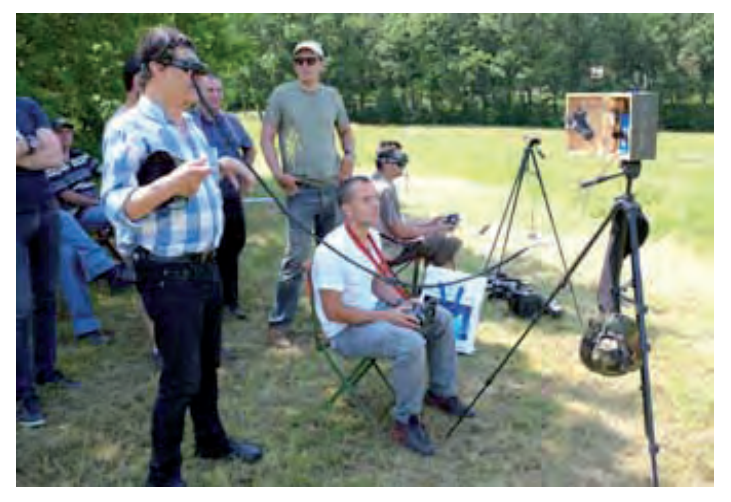

Samedi 15 juin, le tout nouveau club de Castelmaurou (31) nous a fait une démonstration de vol en immersion (ou FPV) dans le but de prouver aux modélistes présents que ce type de pratique est quasi indispensable pour exploiter toutes les possibilités des multicoptères radiocommandés. Les deux jeunes modélistes présents, pour qui le FPV n'a plus de secret, ont été très bavards sur la technologie embarquée dans leurs modèles. Ils prêtaient leurs lunettes à tous ceux qui le désiraient et initiaient à ce type de pilotage (en double commande) ceux qui voulaient essayer.

Une chose reste très importante pour eux : être impérativement dans les normes de puissance d'émission, malheureusement trop de pratiquants de cette discipline, essentiellement des pilotes d'avions rapides qui sont très vite hors de vue de leur pilote, utilisent du matériel hors norme qu'on trouve facilement sur internet... Celà devient un jeu pour eux : celui qui vole le plus bas, celui qui perd l'autre, celui qui sait couper la banderole de son voisin, sans parler des utilisations frauduleuses pour pénétrer dans des lieux interdits, etc.

Comme le disent nos deux amis : trop d'exemples négatifs sur des vidéos Youtube nuisent à la réputation d'une pratique qui ouvre une autre façon passionante de faire du modélisme.

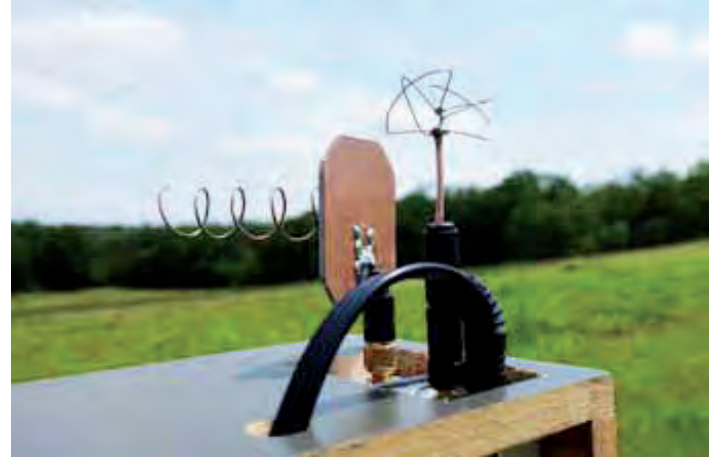

Le choix des antennes d'émission et de réception des systèmes vidéo est primordial. Le gain de portée se fait bien mieux avec des antennes correctes qu'avec des émetteurs plus puissants et donc hors norme. Yves insiste bien : l'antenne doit être correctement installée, sa forme (voir clichés) et son orientation sont à ne surtout pas négliger. Les systèmes vendus au rabais avec des ensembles émission réception bas de gamme sont à proscrire. Un artisan fabriquant français d'antenne fournit actuellement la majorité du marché européen (dont les professionnels utilisant des drones dédiés aux caméramen). Nos amis modélistes installent le système de réception correctement alimenté sur un pied photo

Jean-Jacques nous présentait un tricoptère (fabrication personnelle d'une structure bois et contreplaqué) équipé comme le modèle d'Yves d'un système de télémétrie embarquée avec les informations transmises dans ses lunettes vidéo. Quand à Yves, son quadricoptère plus « classique » était lui aussi muni d'un GPS (pour le retour automatique

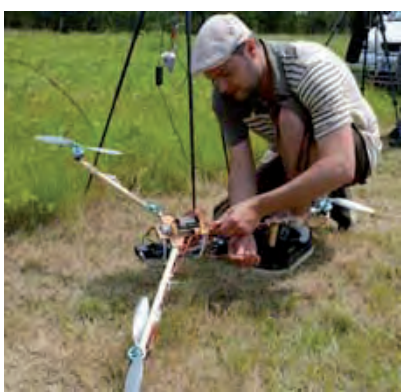

en cas de perte vidéo) et d'une camera plus performante que celle de son ami lui permettant d'enregistrer l'intégralité de ses vols.

Il était surprenant de voir deux pilotes de modèles réduits assis chacun sur son fauteuil en toile, la tête baissée ne regardant absolument pas en direction de leur modèle.

Les deux amis ont souvent

évolué ensemble, parfois hors de notre vue, à la lisière du bois qui borde le terrain de Castelmaurou, mais toujours en zone d'émission vidéo. Il est à noter qu'à chaque évolution, un modéliste était aux côtés de chacun des pilotes, leur communiquant en permanence ce qu'on pouvait voir à l'oeil nu (cela aussi fait partie de la réglementation, surtout si du public est présent).

Le vol en immersion est bien une réalité si l'on veut exploiter pleinement un multicoptère. En effet il sort trop rapidement d'un champ de vision permettant de le contrôler en toute sécurité. Il faut savoir que ces modèles sont puissants et rapides et qu'il devient très vite difficile de voir à l'œil nu si on s'éloigne ou se rapproche, les hélices de couleur (avant-arrière) ne se distinguent plus dès qu'on dépasse 20 mètres.

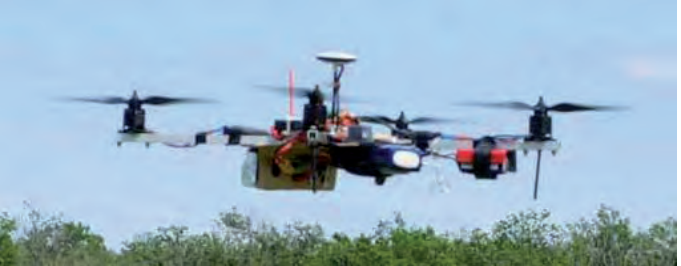

Et puis celui qui prend les lunettes pourra vous le dire, on entre dans un tout autre domaine de vol, une expérience nouvelle, moins stressante avec des possibilités que l'on n'aurait pas envisagé sans l'avoir essayé, comme se déplacer rapidement entre les arbres qui bordent le terrain.

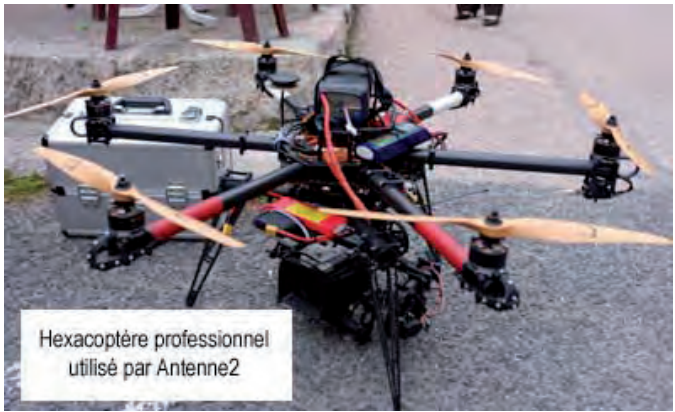

On en vient à penser à toutes les applications professionnelles dont certaines font déjà partie de notre quotidien par le biais de reportages télévisés…

*Le Castelmaurou Model Club*

### TÉLÉMÉTRIE ET MODÉLISME

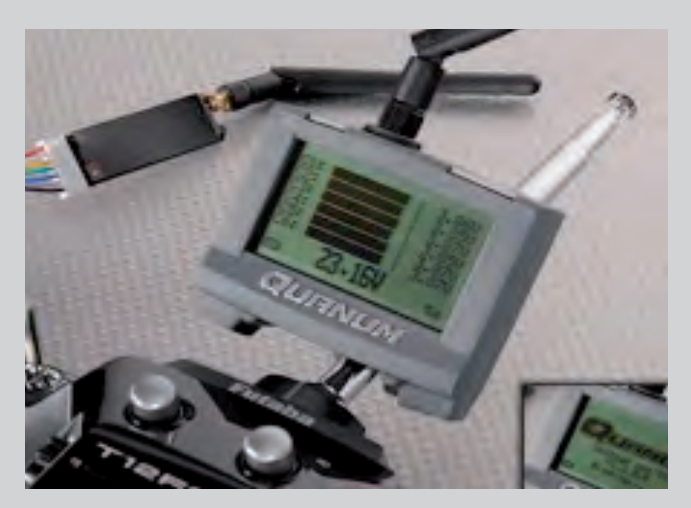

La télémétrie est un ensemble de systèmes qui permet le retour d'informations du modèle vers le pilote.

Comme en aviation «grandeur», celui-ci peut ainsi disposer «en direct» des paramètres suivants : tensions d'alimentation (récepteur et propulsion), qualité du signal (RSSI), altimètre et/ou variomètre, compte tours, consommation (Ampères consommées), niveau de réservoir, infos GPS et tout ce qu'on peut inventer encore (humidité dans un bateau ? inclinaison du modèle ?...)

Dans le cas de l'utilisation de FPV (vol en immersion) le signal RSSI est indispensable pour connaître la portée de la radio, la télémétrie

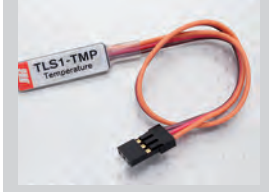

indique le niveau du signal, mais il est intéressant de savoir à quelle altitude et à quelle distance le modèle évolue.

Ce n'est pas l'émetteur de la radio qui prend les mesures mais le module de télémétrie qui est indépendant du récepteur

de la radiocommande. Le boîtier de télémétrie embarqué a donc sa propre émission radio et utilise un accu d'alimentation qui lui est propre.

Sur les nouvelles radios équipées de télémétrie, le récepteur a une partie émission dédiée à cette fonction.

Par exemple, le système de télémétrie HITEC 2,4GHz vous permet de visualiser en temps réel très facilement et rapidement les informations utiles, notamment sur l'écran de l'AURORA.

Ce pack de télémétrie comprend : 1 station d'accueil, 2 compte tours O-RPM (optique) et M-RPM (Magnétique), 4 sondes de température, 1 sonde à carburant et le logiciel PC. Il est possible d'y ajouter d'autres capteurs et d'avoir les infos sur le pc en fil (de base) ou sans fil (option), d'avoir un retour vocal (option) et même d'avoir un retour sur Iphone/Ipad (option)

Le matériel et la technique évoluent sans cesse: altimètre, variomètre, GPS, anémomètre, thermomètre, voltmètre, tout cela dans quelques grammes d'électronique !

Un petit altimètre de 12 gr, un GPS de 5 gr tout cela connecté à votre

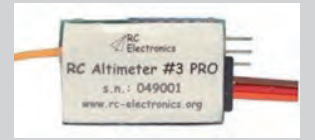

récepteur. Pour la réception au sol, un récepteur RC T2000, plus petit qu'une boite d'allumettes muni d'une oreillette mono (c'est le plus difficile à trouver) et vous voilà équipé pour de fabuleux

vols, vous avez votre renifleur de pompes dans l'oreille. Le RC T2000 est un système de télémétrie qui accompagne le RC Altimètre # 3 PRO logger. Avec ce système, vous pouvez suivre l'altitude de votre planeur en temps réel. Vous suivez l'altitude actuelle, l'altitude maximale atteinte en vol, la tension de la batterie et de nombreux autres paramètres en temps réel et il a un variomètre intégré avec des tonalités audio différentes pour les ascendances et les dégueulantes. Il vous annonce également vocalement : l'altitude, la tension batterie et la durée de vol. Il intègre les fonctions de "timer" pour les vols Solo F5J, F3K, F3J.

Le RC Altimètre # 3 PRO fournit en temps réel l'altitude, l'altitude maximale atteinte en vol, vario (taux de montée), la tension de la batterie et le nombre d'interférences détectées directement sur le terrain, par la liaison de télémesure sur le module RC T2000. Couplé avec le module RC GPS, il permet la transmission de vitesse au sol, la distance de la position initiale (du pilote), la latitude et la longitude et enregistre toutes les données fournies par le GPS (date, latitude, longitude, QNH, HDG et la vitesse sol) afin de visualiser votre vol en 3D avec Google Earth ou de l'analyser avec des logiciels spéciaux comme SeeYou.

Il faut câbler les sondes sur le récepteur. Il y a une prise dédiée à ça. On peut par exemple brancher en premier un alti/vario, ensuite raccorder dessus une sonde GPS, puis une sonde de mesure de tension etc... L'ensemble des sondes se met en série.

De mémoire, on peut aller comme ca jusqu'à 5 sondes à la suite. Après, sur la radio, vous décidez du type d'informations que vous souhaitez afficher. Sur certaines radios, on peut en visualiser jusqu'à 12.

Restons conscients que la télémétrie reste un gadget très cher, en pleine évolution technologique, le phénomène n'a pas fini de nous étonner... En voiture RC, les organisateurs de compétitions pensent à l'interdire, mais est-ce bien un réel atout pour le compétiteur ? *Laurent Sannier*

Après avoir questionné Laurent, je me suis rendu chez mon revendeur toulousain *(Idéal-Model)* afin d'en savoir plus, il m'a présenté, selon lui, le meilleur système développé par la gamme GRAUPNER

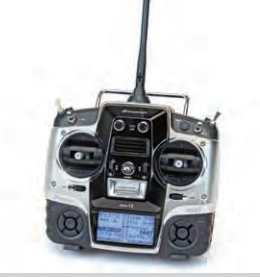

HoTT avec un très bon rapport qualité-prix.

Depuis que les radios Graupner sont fabriquées par le Sud Coréen SJ*,* la télémétrie est intégrée aux ensembles émetteurs et récepteurs 2,4Ghz dès la MX-12 *(environ 200 €)*.

Cette radio 6 voies utilise

une technologie de communication bidirectionnelle entre l'émetteur et le récepteur. De nombreux écrans de télémétrie s'affichent direc-

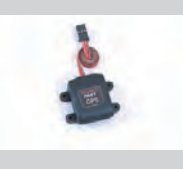

tement sur l'émetteur. D'origine la tension de fonctionnement du récepteur et la puissance du signal radio sont présents. Graupner propose pour le moment plusieurs modules enfichables sur une des voies du récepteur (GPS, Vario, vitesse, niveau du carburant, vitesse de rotation du moteur, altitude et température).

Comme piloter et regarder l'écran de contrôle ne sont pas toujours choses faciles, vous pouvez brancher un écouteur (ou un petit hp)

sur la prise jack arrière et une voix en français vous donne une indication à chaque sollicitation. Un emplacement de micro carte SD permet d'enregistrer vos données de télémétrie. Enfin un boîtier multi prises permet d'enficher

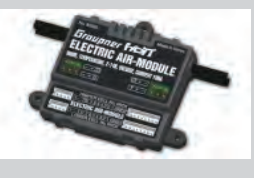

jusqu'à 8 modules simultanément en le branchant sur la voie 5.

Cette visite m'a convaincu *(malgrè mon niveau de pilotage et les modèles que je construis)* de passer en douceur à la télémétrie, peu à peu je pense découvrir une nouvelle façon de piloter *Georges Roche*

# Comment flasher un variateur brushless (ESC)

#### **Pourquoi flasher un ESC ?**

La plupart des ESC commercialisés de nos jours sont conçus pour fournir une réponse «douce» aux ordres qui proviennent de nos ensembles de radiocommande. Pour y parvenir, les fabricants choisissent de privilégier une fréquence d'horloge relativement basse. Il en résulte un fonctionnement sans à-coups, mais un temps de réaction important et une linéarité approximative.

Si cela peut être satisfaisant pour le pilotage d'aéromodèles «classiques», cela ne l'est plus du tout pour la gestion de moteurs de multicoptères pour lesquels le module de stabilisation envoie en permanence des salves de signaux ayant pour but de corriger l'assiette par des accélérations et décélérations très rapides des moteurs.

Sans entrer dans le détail de fonctionnement des ESC, il faut savoir que tous sont gérés par un microprocesseur dont il est possible de remplacer le logiciel interne («flasher le firmware»). L'un des spécialistes reconnus de la réécriture des firmwares pour les processeurs Atmega qui équipent la majorité des ESC est Simon Kirby (SimonK) et nous nous baserons donc sur ses travaux pour flasher les nôtres. À savoir également que de nombreuses ressources sont disponibles sur Internet et qu'une communauté s'applique à faciliter les manipulations des flasheurs amateurs.

#### **ATTENTION !**

Flasher un ESC n'est pas une opération anodine. Toute manipulation hasardeuse peut être fatale et en causer la destruction. Une lecture attentive de ce qui suit et une bonne mémorisation du processus sont indispensables avant de démarrer le flashage. Le processus décrit peut être transposé sur d'autres modèles d'ESC. Il sera cependant nécessaire d'adapter les paramètres, et en particulier d'effectuer un choix judicieux du firmware utilisé.

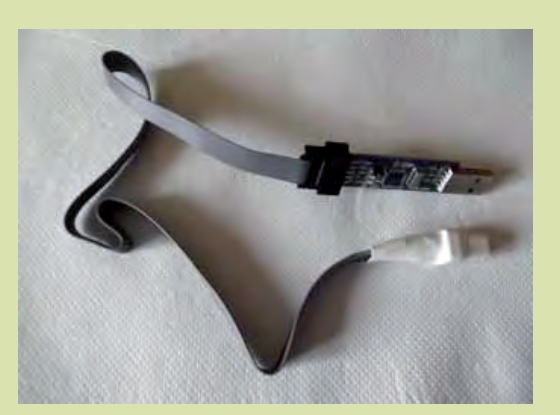

#### **Ce qui nous est nécessaire :**

- un micro-ordinateur connecté à Internet avec Java installé.

- un logiciel qui va gérer le flashage : Flash Tool écrit par LazyZero et disponible à cette adresse

*http://lazyzero.de/en/modellbau/kkmulticopterflashtool ;* 

- une base de données (auteur : Tom Snow) répertoriant les ESC flashables commercialisés actuellement :

*https://docs.google.com/spreadsheet/ccc?key=0AhR02IDNb7\_MdEhfVjk3Mk RHVzhKdjU1YzdBQkZZRlE#gid=0* ;

- le firmware spécifique à votre modèle d'ESC, accessible en cliquant sur le lien contenu dans la base de données ci-dessus ;

- une interface USBasp :

*http://www.hobbyking.com/hobbyking/store/\_\_21321\_\_USBasp\_AVR\_Programming\_Device\_for\_ATMEL\_proccessors.html ;* 

- un socquet de connexion :

*http://www.hobbyking.com/hobbyking/store/\_\_27195\_\_Atmel\_Atmega\_Socket\_Firmware\_Flashing\_Tool.html* 

Le socquet sera connecté sur l'interface USBasp comme sur l'illustration cidessous ;

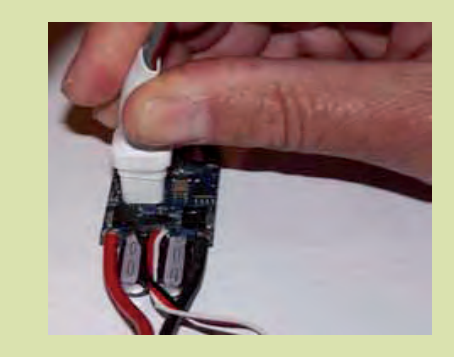

- une paire de ciseaux et de la gaine thermo rétractable (Ø 25 mm).

#### **Comment procéder :**

1. Télécharger le logiciel Flash Tool (voir lien ci-dessus) et le décompresser dans un répertoire créé spécialement pour le flashage.

2. Ouvrir la base de données répertoriant les modèles d'ESC flashables (voir lien ci-dessus). À noter que cette base de données vous permet de télécharger le firmware qui vous convient (cellule «Download firmware»). Le dossier téléchargé devra être décompressé si possible dans le dossier de flashage que vous avez créé précédemment (il sera plus facile de le retrouver !).

3. Repérer votre modèle d'ESC, noter ses caractéristiques ainsi que le nom du fichier de firmware que vous devrez utiliser.

Il est fortement conseillé de télécharger les photos disponibles afin de pouvoir les comparer avec votre ESC débarrassé de la gaine thermo rétractable qui le protège. Des différences peuvent exister, dues à l'évolution constante des fabrications, cependant force est de constater que nous sommes sur une configuration très proche.

Nous allons pouvoir relever les caractéristiques de notre ESC dans la base de données :

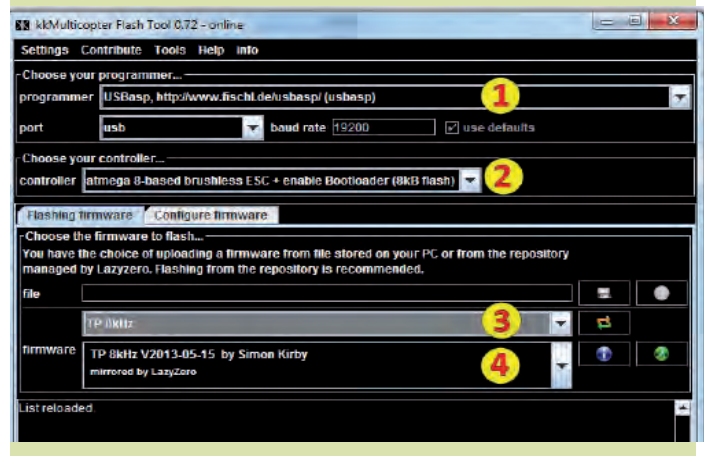

4. Nous sommes maintenant prêts pour le flashage. Connecter tout d'abord l'interface USBasp au PC (la LED verte s'allume). Lancer ensuite le logiciel Flash Tool (double clic). Sélectionner l'interface USBasp dans le menu «programmer» (1), puis «atmega 8-based brushless ESC + enable Bootloader(8kB flash)» dans le menu «controller» (2). La seule différence entre «atmega 8-based brushless ESC» et « atmega 8-based brushless ESC + enable Bootloader(8kB flash)» est que si vous sélectionnez «enable bootloader» vous pourrez ensuite reflasher votre ESC avec le firmware mis à jour via le Turnigy USB Linker et la prise de servo.

Sélectionner ensuite le firmware voulu. Pour cela, deux possibilités vous sont offertes :

Choisir le fichier conseillé par la base de données et que vous avez téléchargé via «Download firmware» (voir Étape 2).

- Dans le menu «firmware», choisir d'abord (dans notre cas !) «TP 8khz» (3) puis sélectionner la dernière mise à jour du firmware (ici TP 8khz V2013-05- 15) (4). C'est cette solution que nous choisirons, car ainsi nous disposerons de la version de firmware la plus récente.

Par prudence, nous ne toucherons à rien dans le menu «Configure firmware»

réservé aux initiés.

5. Positionner maintenant votre socquet sur le microprocesseur Atmega en veillant à faire coïncider le point rouge de celui-ci avec le petit cercle gravé sur le boîtier du processeur.

Appuyer bien d'aplomb de manière à assurer de bons contacts, puis lancer le flashage via Internet en cliquant sur le bouton dédié. Si les contacts ne sont pas assurés, vous obtiendrez un message d'erreur du type : «Flashing of firmware aborted»

#### *Pas de panique ! Votre ESC n'est pas mort ! Persévérez !*

Repositionnez simplement votre socquet et relancez le flashage. Vos efforts seront récompensés lorsque vous obtiendrez le message : «Flashing of firmware was successful»

6. Maintenant, reconnectez votre ESC au moteur et au récepteur (ou au module de stabilisation) et procédez aux essais.

Si le moteur refuse de tourner, procédez à un étalonnage des gaz :

- Déconnectez l'ESC de la batterie ;

- Mettez le manche des gaz de votre émetteur en position «pleins gaz»;

- Reconnectez l'ESC à la batterie. L'ESC émet un seul bip.

- Amenez aussitôt le manche des gaz en position «plein réduit». L'ESC émet un bip de confirmation.

- C'est fait. Testez à nouveau. Le moteur doit tourner. Si ce n'est pas le cas, munissez-vous d'un mouchoir et pleurez !

Si tout fonctionne, vous allez être bluffé par l'amélioration des performances ! Lorsque tout fonctionne,

n'oubliez pas de protéger votre ESC à l'aide de gaine thermorétractable.

#### **Et si vous avez peur de vous lancer dans un flashage que vous estimez délicat ?**

Ne vous privez pas pour autant des bénéfices de cette opération : il est possible de trouver dans le commerce des ESC déjà flashés. Ici, par exemple : *http://rctimer.com/index.php?gOo=goods\_details.dwt&goodsid=779&productname=* Découvrez maintenant tous les bénéfices que vous apporte le flashage de votre ESC.

**BONS VOLS !**

#### *Jean-Paul THEBAULT - juin 2013*

Voir aussi le blog des Scientastiques : h*ttp://lesscientastiques.over-blog.com/article-le-flashage-des-controleurs-brushless-esc-a-la-portee-de-tous-118321512. html*

Un tutoriel plus détaillé et abondamment illustré est disponible sur Calaméo : *http://fr.calameo.com/read/00014490911874044c92f*

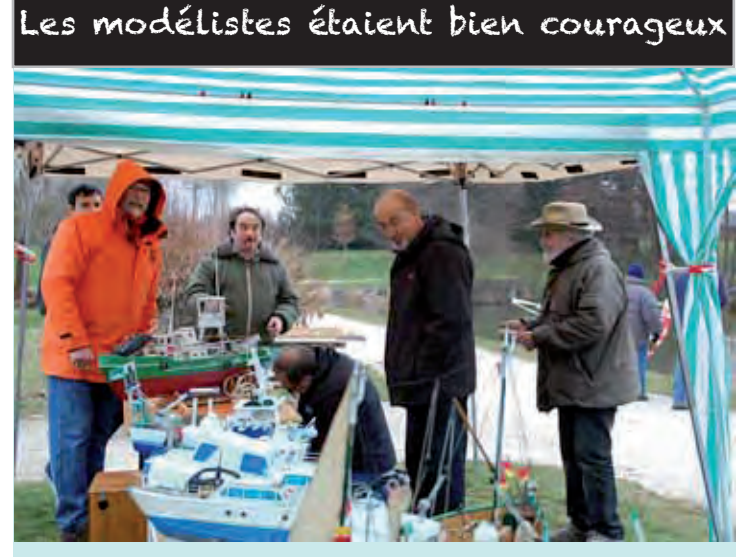

« Qu'est-ce qu'il fait frisquet chez toi … c'est dingue le froid, on ne tiendra jamais la journée et ce vent … » étaient les réflexions entendues dès le début de la matinée lors du critérium régional UFOLEP SAM-CLAP naval qui se déroulait le 7 avril sur le lac des Récollets à Bulgnéville (88). Froid compensé par l'accueil du « Bulgnéville Modèles Club » organisateur de cette compétition. Le public quel qu'il soit était unanime devant la beauté des modèles présentés dans toutes les catégories participantes : maquettes, racers et voiliers.

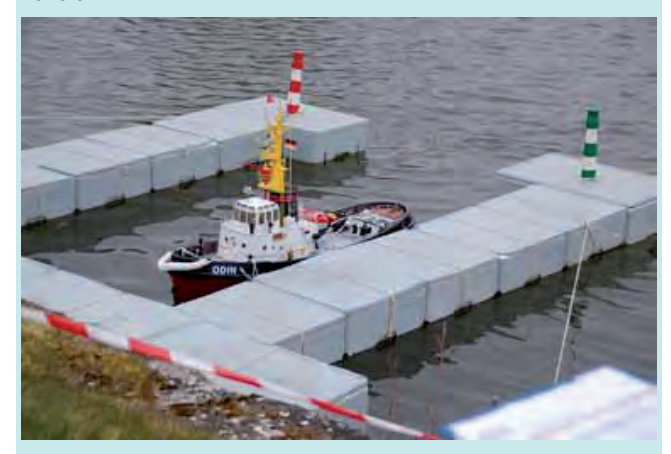

Plaisir de regarder la technicité présente dans les « tripes » des racers ou la complexité des voiliers afin d'allier légèreté, finesse et vitesse ou encore devant les choix très variés des maquettes et la qualité des réalisations, particulièrement sur les détails réalisés à la main.

Pour être le meilleur de chaque catégorie :

**- Voiliers :** il fallait avoir le moins de pénalité dans les 6 régates réalisées sur un circuit en triangle. La difficulté étant de contrôler le grand vent de la journée.

**- Racers :** il fallait être excellent sur un circuit en M, sans se retourner en raison des conditions météo, alliés à la vitesse des bateaux qui faisaient de fortes vagues.

**- Maquettes :** elle était, si on peut dire, dans le coin le moins venté du lac des Récollets.

Le vent et les vagues ont fortement gêné les participants qui devaient s'exprimer sur un circuit comprenant 9 difficultés (huit décalé, zigzag, marche arrière, prise de coffre, …). Les éléments naturels devaient faire capituler certains bateliers, par casse de leurs navires.

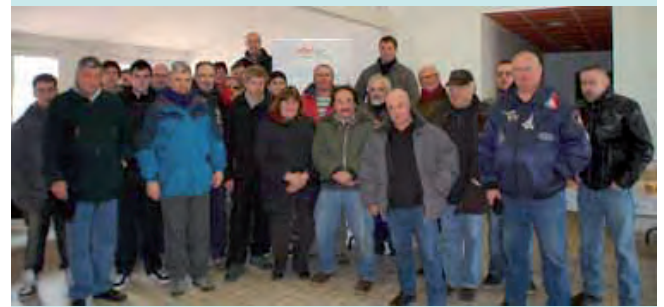

« Merci à toutes les modélistes lorrains qui sont venus et toutes les personnes, structures et associations qui nous ont aidé … »soulignait Didier Jacquelin, le président du B.M.C. lors de la pause méridienne.

Le palmarès devait donner comme « champions de Lorraine UFOLEP SAM-CLAP 2013» :

- Racer éco : Alexandre Dellinger de Mondelange (57).
- Racer libre : Jean-François Viemont de Pulnoy (54).
- Voile jeunes : Etienne Marsal de Mondelange avec 0 pts.
- Voile adultes : Gilbert Zaugra de Mondelange (2 pts).
- Maquette jeunes : Axel Savard-Poyraz de Pompey (54).
- Maquette adultes : Franck Jacquelin de Bulgnéville.

L'organisateur Bulgnéville prenait les 2ème, 3ème et 4ème places en maquettes jeunes et les 2ème et 3ème places en maquettes adultes.

Tout le monde est reparti heureux de sa journée et satisfait par la beauté du site où les accompagnateurs marcheurs se sont faits plaisir.

*Didier JACQUELIN*

## CHALLENGE VOILE RC 2012-2013

**Classement Général**

#### **LOUPS DE MER :**

- 1 SMITH Christopher, MB Limoges (87), 431 pts, UFOLEP 2 - TRICOIRE Jean-Paul, MB Limoges (87), 431 pts, UFOLEP 3 - ROCHÉ Jean-Paul, MDC Mondelange (57), 400 pts, UFOLEP 4 - MAIGRET Daniel, MB Limoges (87), 366 pts, UFOLEP 5 - ZAUGRA Gilbert, MDC Mondelange (57), 345 pts, UFOLEP 6 - CAYET Jean-Pierre, Tregunc (29), 328 pts, UFOLEP 7 - ROCHE Georges, CMC Castelmaurou (31), 304 pts, UFOLEP 8 - GAYOUT Bernard, MB Limoges (87), 302 pts, UFOLEP 9 - SAZOS Alain, Flotille Morthemer (86), 299 pts, NL
- 10 GANTZER François, MDC Mondelange (57), 284 pts, UFOLEP
- 11 VILLEGER Claude, Flotille Morthemer (86), 284 pts, NL
- 12 DESCHAMPS Bernard, AN Semblencéen (37), 250 pts, UFOLEP
- 13 AILLAUD Guy, AN Semblencéen (37), 212 pts, UFOLEP
- 14 REY Jean-Claude, CLAP 24 (24), 206 pts, UFOLEP
- 15 TOUZE Eric, MB Limoges (87), 206 pts, UFOLEP
- 16 ROEHRIG Armand, MDC Mondelange (57), 193 pts, UFOLEP
- 17 DAUNIZEAU Jean-Marie, USCV Chambray (37), 176 pts, FFMN
- 18 BARRUEL Marc, USF Modélisme (94), 163 pts, UFOLEP
- 19 DAVID Claude, MC Dordogne (24), 161 pts, FFMN
- 20 LACOURARIE Frédéric, PALL (87), 155 pts, UFOLEP

#### **MOUSSAILLONS :**

8

- 1 CAYET Louis, Tregunc (29), 292 pts, UFOLEP
- 2 LEMAGNEN Vincent, AN Semblencéen (37), 161 pts, UFOLEP
- 3 DELLINGER Alexandre, MDC Mondelange (57), 141 pts, UFOLEP 4 - LEMAGNEN Anaïs, AN Semblencéen (37), 93 pts, NL
- 5 LAPAEYROLERIE Johnny, Espadons Charentais (16), 87 pts, FFMN 6 - MARSAL Etienne, MDC Mondelange (57), 84 pts, UFOLEP
- 7 AILLAUD Cécile, AN Semblencéen (37), 80 pts, UFOLEP
- 8 FLEUREAU Laurent, AN Semblencéen (37), 80 pts, UFOLEP
- 9 DELFERRIERE Loïc, Loisirs et Culture (05), 73 pts, UFOLEP
- 10 FRISON Lucas, Loisirs et Culture (05), 68 pts, UFOLEP
- 11- PASCALI Marion, Loisirs et Culture (05), 63 pts, UFOLEP
- 12 LIÈVRE Marin, Hiboux Modélistes (92), 55 pts, UFOLEP
- 13 AILLAUD Isabelle, AN Semblencéen (37), 50 pts, UFOLEP

#### COUPE DE BERNES : des pilotes de 8 ans en vol circulaire !

La météo n'était pas très clémente ce 4 mai dernier pour notre traditionnelle **COUPE DE BERNES** de Vol Circulaire Commandé.

Malgré le petit vent cinglant qui soufflait, neuf adeptes de la section modélisme du **Foyer Rural de Bernes (95)** étaient présents afin de rivaliser pour la coupe.

Les débutants, les jeunes confirmés et les seniors ont ainsi formé deux équipes.

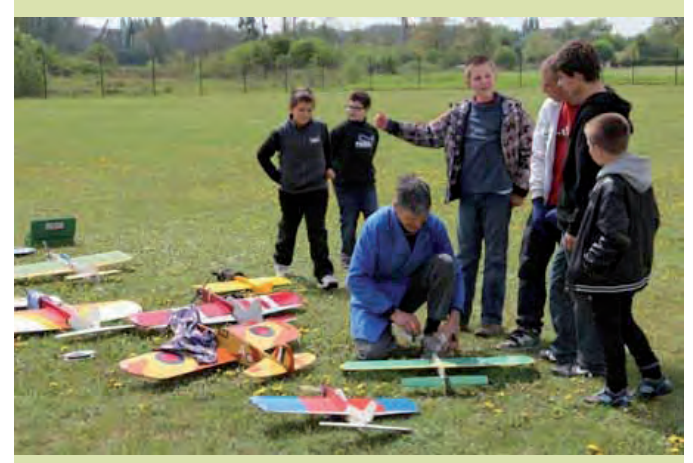

Les jeunes ont été volontaires pour participer au jury et une part active leur a été attribuée lors de la notation des vols. Ils ont en moyenne 12 ans (créneau d'âge 8 - 17 ans) et débutent tous en modélisme par un modèle VCC.

C'est une discipline appréciée des plus jeunes car la construction est simple et rapide, le vol de l'avion donne quant à lui un fort ressenti au pilote.

Pour ce millésime 2013, l'équipe gagnante est composée de Bruno, Thomas, Rémy et Dilan avec 157,5 points. Michel, Benjamin, Erwan, Ian et Yves en totalisent 144.

*Yves AUBRY*

#### Son dernier vol le met hors de portée de tous

Né à Moussey (88) le 18 août 1941, Jacques Defrance ou « Jacques le Vosgien » commençait très jeune l'aéromodélisme au sein du C.L.A.P. Dans sa commune natale, au fil des années, Jacques était instituteur, secrétaire de mairie, maire adjoint, puis maire de Moussey, sans oublier les responsabilités au sein de nombreuses associations.

L'aéromodélisme occupait une place prépondérante dans sa vie. Nationalement connu, il aura laissé son empreinte dans le développement du Vol Libre, dans la mise en forme de règlements nationaux du C.L.A.P., …

- Le C.L.A.P. permettait à Jacky d'être :
- Animateur C.L.A.P. en milieu scolaire de 1966 à 1979.
- Premier concurrent V.L. sélectionné au critérium national de Niort en 1973.
- Délégué C.L.A.P. des Vosges de 1975 à 1987 et représentant régional C.L.A.P. de1980 à 1987.
- Membre de l'équipe technique nationale aéro depuis 1980 et responsable de certaines épreuves nationales (avions, planeurs et V.L.).
- Un des concepteurs et rédacteurs des règlements nationaux aéro, …
- Formateur lors des stages nationaux à Vars, la Montagne Noire et Métabief, de 1980 à 1991.
- Trésorier de la C.N.S. S.A.M.-C.L.A.P. de 1988 à 1993, puis son président en 1993 et 1994.
- Membre du « Bulgnéville Modèles Club » depuis 2001.
- Constructeur, fin pilote, il était bénévole avec une conscience de professionnel, comme il le soulignait.

 « Je suis un «ancien » affirmait régulièrement Jacques qui, à 71 ans, avait toujours des idées pour faire évoluer la discipline en termes de réglementation, de sécurité et de rayonnement de l'aéromodélisme et du S.A.M.-C.L.A.P. auprès du jeune public.

Apprécié, bien qu'il soit tenace dans ses idées, « Jacques le Vosgien » manquera au modélisme C.L.A.P. et à l'aéromodélisme en général. Bon vol Jacky.

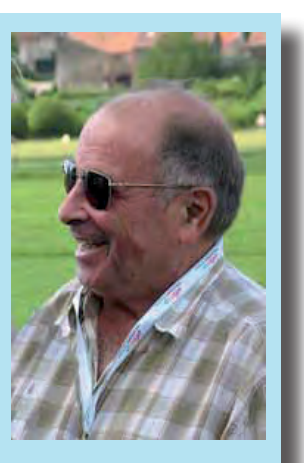